## **Guide to Using APA Style: References**

APA (American Psychological Association) Style is a type of documentation style that is used for the social sciences, including psychology, anthropology, sociology, education, and other fields.

## **Reference List**

- On a new page, type "References" in bold, centered at the top of the page. Use a hanging indent after the first line of each reference (one-half inch from the left margin).
- Authors' names should be last name, first initials, e.g. "Smith, J."
- Alphabetize by the last name of the first author of each work, and then use chronological order from earliest to most recent.
- The titles of works in citations should be capitalized so that only proper nouns, the first word
  of the title, and the first word after a colon (if applicable) are capitalized. This capitalization
  style applies to the titles of books, web pages, articles in academic journals, articles in
  anthologies, news articles, and several others. For other elements of the citation, standard
  capitalization is used.
- Italicize titles of longer works (like books). Do not italicize, underline, or put quotes around the titles of shorter works such as chapters or essays.
- One of the most commonly used sources for academic papers is articles in academic journals. When citing articles from online academic journals, follow the rules listed above in regard to indentation, authors' names, and capitalization. The entry should begin with the name(s) of the author(s) followed by the year the article was published in parentheses. Following the year should be the title of the article using the special capitalization without any italicization, quotation marks, or underlining. Following the article title, should be the title of the journal in italics with standard capitalization. A comma should then separate the italicized title and the italicized volume number. In parentheses next to the volume number, with no space in between should be the issue number, and it should not be italicized. After the closed parenthesis, a comma separates the issue number and the page range. Depending on the source, there may be a Digital Object Identifier (DOI). If so, the DOI will be the last thing in the entry.

For more information, visit Purdue OWL's General Format and Reference List: Basic Rules.

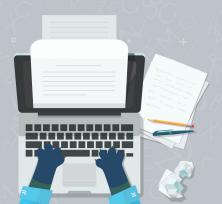

Georgia College Writing Center writing.center@gcsu.edu Mon. - Thur. 9am - 7pm | Fri. 9am - 2pm Sat. 2pm - 4pm | Sun. 2pm - 4pm\*

Schedule an appointment through the Unify portal

\*All Writing Center appointments are virtual for Spring 2021

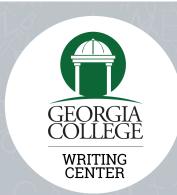